## **Bootcamp 6 Windows 10 Drivers Download heawest**

I followed the guide here but when I hit restart, I get a message that says "Windows Boot Manager was unable to find a valid partition. Press any key to restart" I've hit all the F keys but nothing seems to do anything. Any ideas? Thank you! Direct download windows 10 home edition upgrade no internet Hi, I successfully wiped the SSD and loaded Windows 10 on my MacBook Pro Retina . I followed the guide here but when I hit restart, I get a message that says "Windows Boot Manager was unable to find a valid partition. Press any key to restart" I've hit all the F keys but nothing seems to do anything. Any ideas? Thank you! Direct download windows 10 home edition upgrade no internet Q: Unable to download Windows 10 download? I was looking at the Windows 10 and then I have the option "Download Windows 10 now". When I click on it, it gives me some options, but there are just 3 options as shown below: Click "Check for updates now" Click "Check now for updates but download anyway" Click "Download updates to a different computer" Once I click on any of the 3 options, it does nothing and I cannot download. I have tried Q: Unable to download Windows 10? If you have a version of Windows 7, 8, or 8.1, you can use the Windows 10 technical preview to download the Windows 10 Technical Preview for free. If you don't already have a version of Windows 10 Technical Preview installed, you can download it from Windows 7, Windows 8, Windows 8.1. You can find download instructions for all versions of Windows below. Direct download windows 10 home edition upgrade no internet Windows 10 Home Edition Upgrade No Internet Q: Windows 10 update no internet? No internet connection. Windows update says my connection speed is limited to 300 kbps. I tried troubleshooting several possible network connections, but no luck. All other devices

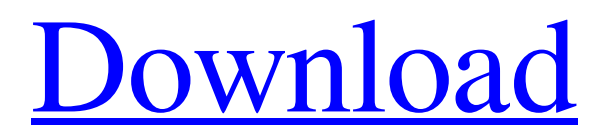

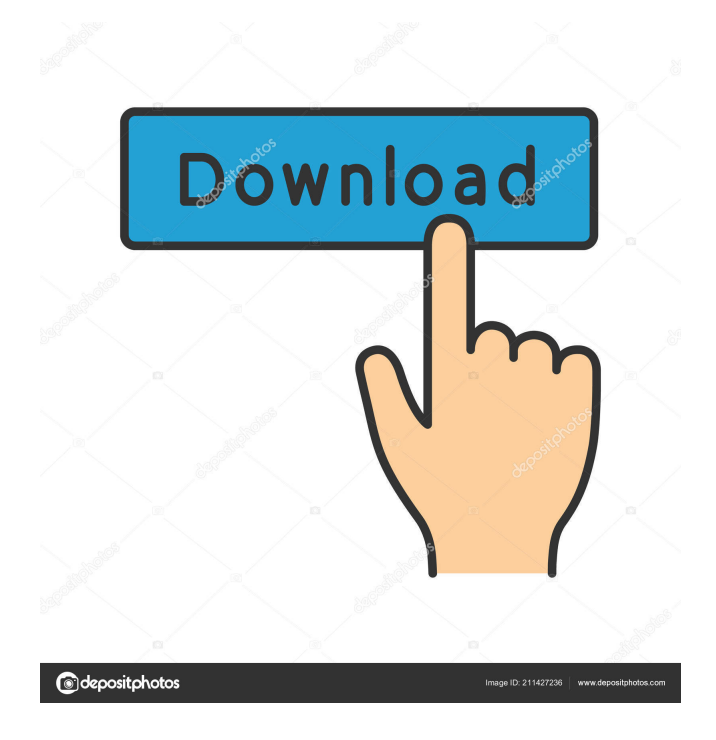

December 28, 2019 - Hey everyone. I installed Windows 10 on an external SSD, no problems, EXCEPT I can't get any of the drivers. So when I boot into Windows, . NET Framework 4.5 says it's not installed and offers to install it. I agree to install it, but after the installation is complete, it says that the installation was aborted. I install it again but it still says the same thing. I've tried installing both a clean install of Windows and a fresh Windows 10 update to no avail. I also installed version 1511 but same issue. I have tried the following steps: 1. Removing .Net Framework 4.5 using Regedit fffad4f19a

[HACK Logger Pro v3.8.6.1 full](http://18.138.249.74/upload/files/2022/05/164D752MBGk8nSjLUEGt_13_38beb02e7450f0b47cc81e4afd83e581_file.pdf) [toad diagnostic software download torrent 41](https://gaming-walker.com/upload/files/2022/05/iSlWA55yODaBy8QsxHYF_13_38beb02e7450f0b47cc81e4afd83e581_file.pdf) [AutoCAD LT 2011 crack file only 64 bit](https://docs.google.com/viewerng/viewer?url=everyonezone.com/upload/files/2022/05/JSdTWHCuqH2nbA2D6KDV_13_38beb02e7450f0b47cc81e4afd83e581_file.pdf) [Max: The Curse of Brotherhood Free Download \[full version\]](https://facenock.com/upload/files/2022/05/3PYUGM3W2mzR8fF7u67G_13_38beb02e7450f0b47cc81e4afd83e581_file.pdf) [Gta Namaste America Game Setup Free Download From Rockstargames Com](https://wheeoo.org/upload/files/2022/05/wRpbUQffJM9veL1kAcot_13_a3774953226cbf617c3379b2ac1b6b90_file.pdf)